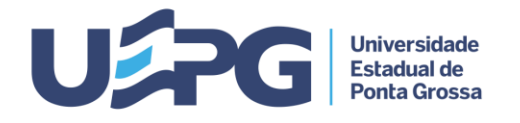

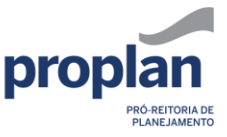

## **PRÓ-REITORIA DE PLANEJAMENTO SISTEMA ELETRÔNICO DE INFORMAÇÕES - SEI** FICHA Nº FOLHA Nº

**Tramitação de Processos 6.1 1/2**

**ASSUNTO:** CURSO DE PÓS-GRADUAÇÃO *Stricto Sensu* - CRIAÇÃO

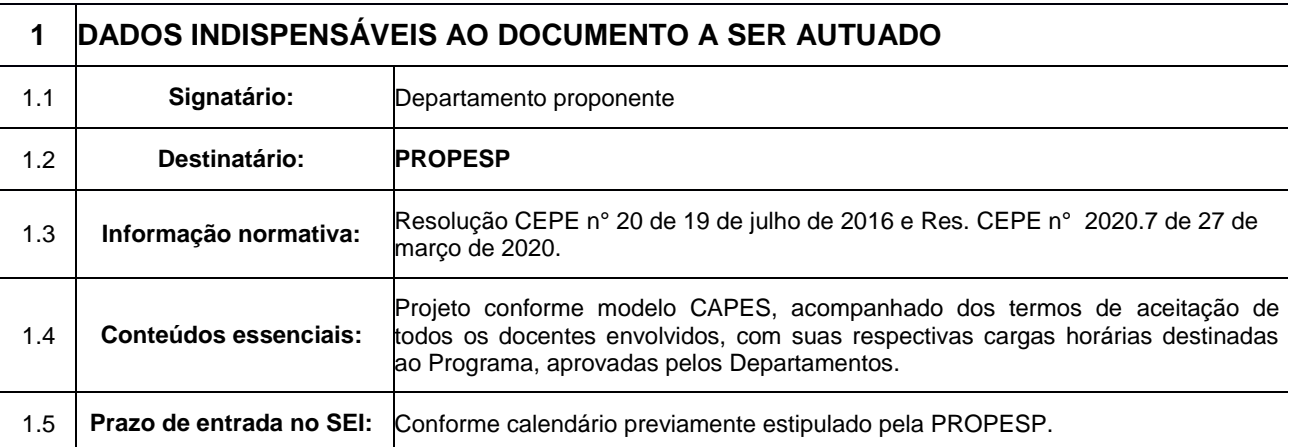

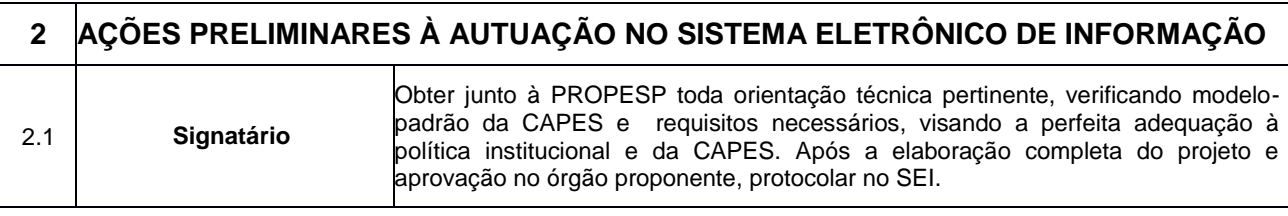

## **3 TRAMITAÇÃO - CADA PROCESSO DEVE TRATAR SOMENTE DE UM ASSUNTO**

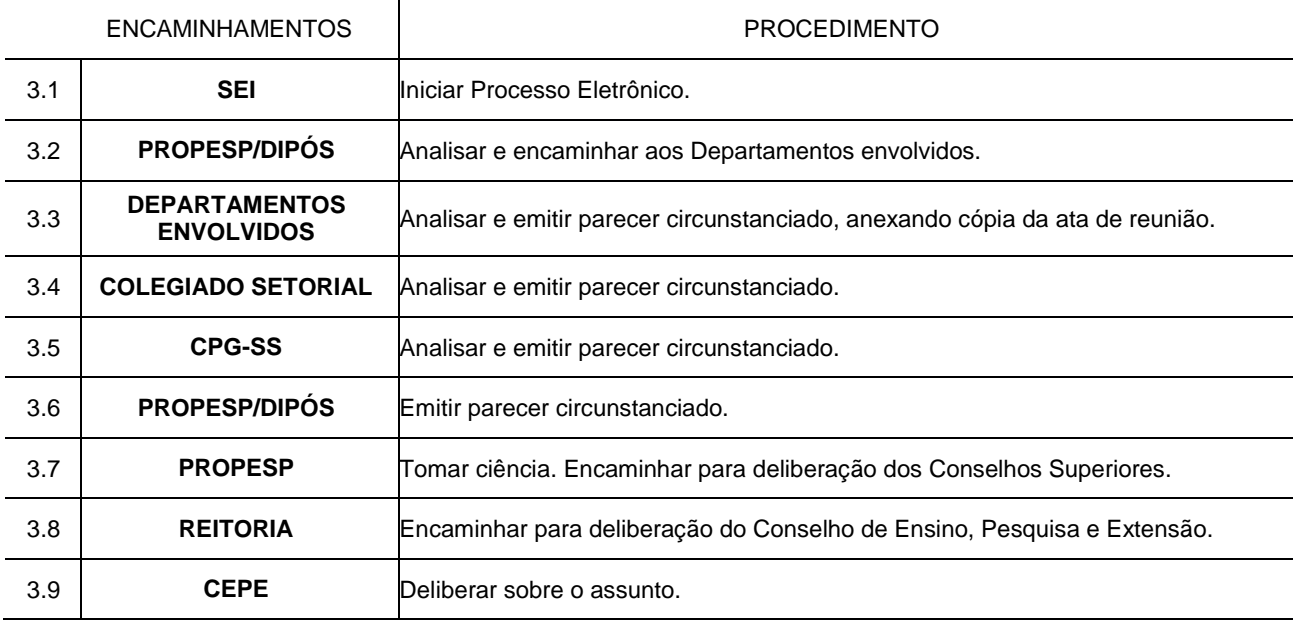

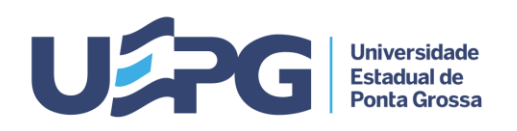

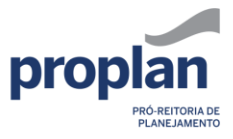

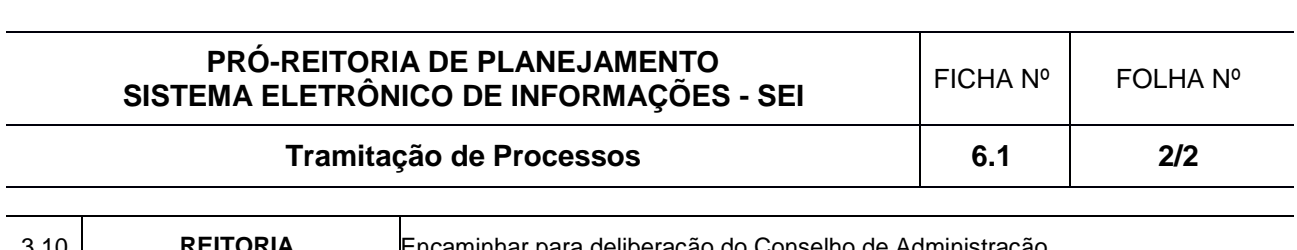

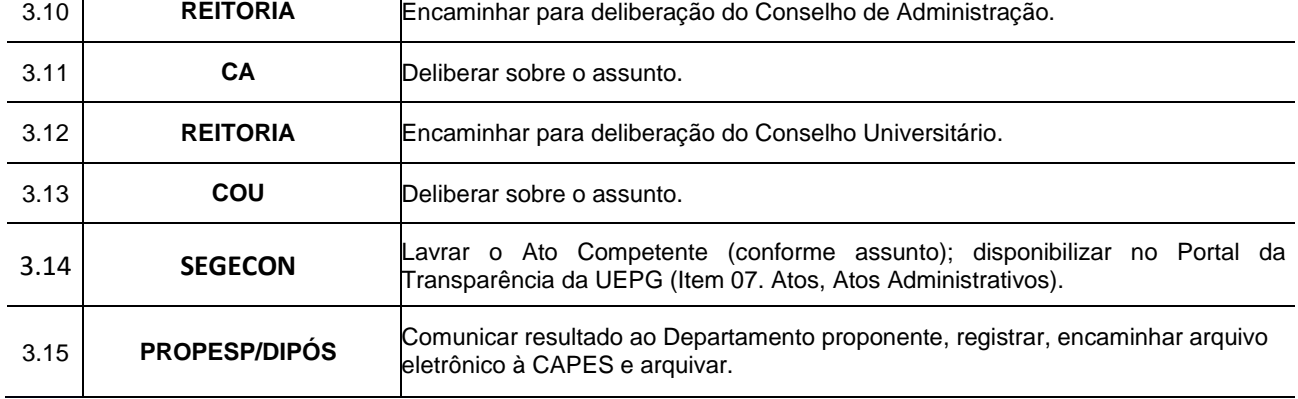